### บริษัท ฝึกอบรมและสัมมนาธรรมนิติ จำกัด

จัดอบรมหลักสตรออนไลน์ <mark>ผ่าน ( 1)</mark> ZOOM

#### **สงวนลิขสิทธิ์ รหัส 21/1719Z**

**่**

หลักสูตรนี้จะมีการบันทึกเสียงและภาพของผู้เข้าอบรมทุกคนตลอดระยะเวลาการอบรมเพื่อใช้เป็นหลักฐานนำส่งสภาวิชาชีพบัญชี <mark>CPA/CPD นับ</mark>ชี **วโมงได้(รออนุมัติ)**

 **ห้ามบันทึกเทป รวมถึงอุปกรณ์อิเล็กทรอนิกส์ทุกชนิด**

# ความแตกต่างที่สรรพากรมักตรวจสอบระหว่าง<br>ก.ง.ด.50 vs ก.พ.30, ก.ง.ด.50 vs ก.ง.ด.53

## **ทําไม? ต้องกระทบยอด และจะต้องปฏิบัติอย่างไร เมื่อสรรพากรสั่งให้กระทบยอด CASE**

- **ความแตกต่างของรายได้และค่าใช้จ่ายใน ภ.ง.ด.50 กับ ภ.พ.30 และผลกระทบต่อ ภ.ง.ด.53**
- **กระบวนการกระทบยอดจะเริ่มจุดใด และมีรายการอะไรบ้าง**
- **รูปแบบกระทบยอดที่สำคัญที่นักบัญชีจะต้องปฏิบัติ**

**VIRTUAL<sup>®</sup>** 

**ตัวอย่าง Case Studies การกระทบยอดที่สำคัญที่สุดที่ทุกกิจการต้องกระทบ**

## **หัวข้อสัมมนา**

- **1. ทำไม? ต้องกระทบยอด...**
- 2. อะไร? คือข้อแตกต่างที่ทำให้รายได้และรายจ่ายในแบบ ภ.ง.ด.50 และ ภ.พ.30 และ ภ.ง.ด.53 ไม่เท่ากัน
- จุดความรับผิดในการเสียภาษีมลค่าเพิ่มกับการรับร้รายได้ภาษีเงินได้นิติบุคคลเหมือนหรือต่างกันอย่างไร
- .<br>3. จะต้องปฏิบัติอย่างไร? "เมื่อสรรพากรสั่งให้กระทบยอด ภ.ง.ด.50, ภ.พ.30 และ ภ.ง.ด.53" และปัญหานี้เกิดขึ้นกับกิจการของคุณหรือไม่?
- **4. การเปรียบเทียบความแตกต่าง ภ.ง.ด.50, ภ.พ.30 และ ภ.ง.ด53**
- รายได้และรายจ่ายข้ามรอบบัญชี
- รายได้ของกิจการขายสินค้าและบริการ
- รายได้ที่เกิดจากการขายสินค้า/ให้บริการนอกราชอาณาจักร
- การจำหน่าย จ่าย โอน หรือให้บริการโดยไม่มีค่าตอบแทน
- กำไรที่เกิดจากการจำหน่ายทรัพย์สิน
- สินค้าคงเหลือ ณ วันเลิกประกอบกิจการกรณีจะขายออก
- การแปลงค่าอัตราแลกเปลี่ยนเงินตราต่างประเทศ
- กำไรจากอัตราแลกเปลี่ยนเงินตราต่างประเทศ
- รายได้ดอกเบี้ยรับ (พนักงาน, กรรมการ, บริษัทในเครือ, บุคคลภายนอก), เงินปันผล<br>- ค่าปรับหรือดอกเบี้ยผิดนัดจากการผิดสัญญาค่าสินไหมทดแทน
- 
- จ่ายค่าอบรมสัมมนาพนักงาน
- เงินชดเชยที่ได้จากบริษัทประกันภัยและยกซากให้บริษัทประกันภัย
- 
- เงินประกันผลงาน เงินประกัน เงินมัดจำ เงินรับล่วงหน้าข้ามปี - ขายสินค้าโดยลกค้าให้ทยอยส่ง
- 
- รายได้จากการโอนสิทธิการเช่า การจ่ายเงินทดรองจ่าย
- บริจาคสินทรัพย์หรือสินค้าให้กับองค์กรสาธารณะกุศลและไม่ใช่องค์กรสาธารณะ
- นำบริการหรือสินค้าไปใช้เพื่อการรับรอง สิ่งของที่ให้กับพนักงานเพื่อเป็นสวัสดิการ
- รายได้จากการขายสินค้าของกิจการ Non VAT
- ค่าภาษีอากรที่ผู้อื่นออกให้
- การกระทบยอดกรณีหนี้สูญระหว่างภ.ง.ด.50 กับ ภ.พ.30
	- \* การตัดหนี้สูญทางบัญชีทางภาษีรับรู้เป็นรายได้
- \* ตัดหนี้สูญไปแล้วและได้บวกกลับเป็นรายได้ทางภาษีต่อมาลูกหนี้นำเงินมาชำระหนี้ **5. คุณธรรม จริยธรรม และจรรยาบรรณของผู้ประกอบวิชาชีพบัญชี**

# **09.00-16.30 u.**<br> **09.00-16.30 u. วันพฤหัสบดีที่ มิถุนายน 2565**

# **อัตราค่าสัมมนา**

สมาชิกท่านละ 2,900 + VAT 203 = 3,103 บาท

บุคคลทั่ วไปท่านละ 3,400 + VAT 238 = 3,638 บาท

\* รับชําระเงินผ่านระบบ QR CODE หรือโอนเงินผ่านธนาคารเท่านัน้

## **วิทยากร**

## **อาจารย์กวินทิพย์ บุญสร้าง**

อดีตนักตรวจสอบภาษี<br>- ซ้านาณการพิเศษกรมสรรพากร ชํานาญการพิเศษกรมสรรพากร - อาจารย์พิเศษการวางแผนภาษีอากร

ท่านสามารถดูรายละเอียดเพิ่มเติมได้ที่www.dst.co.th สํารองที่นั่งได้ที่ Tel 02-555-0700 กด 1, 02-587-6860-64 Fax 02-555-0710

#### - .รางวัลที่ให้เนื่องจากกิจกรรมส่งเสริมการขายทั้งที่เป็นเงินและสิ่งของ - .ปัญหาการส่งสินค้าตัวอย่างไปให้ลูกค้าที่ต่างประเทศ

- .แจกสินค้าตัวอย่างให้ลูกค้า
- การแถมสินค้าทั้งในบิลและนอกบิล
- .การให้ของขวัญตามขนบธรรมเนียมประเพณี
- นำสินค้าให้ลูกค้าทดลองใช้ทั้งที่ได้รับคืนและไม่ได้รับคืน
- การออกใบลดหนี้เนื่องจากไม่มีบริการเกิดขึ้น
- ออกใบลดหนี้เนื่องจากลูกค้ายกเลิกสินค้า/บริการ
- ให้ส่วนลดเป็นเงินสดหรือส่วนลดการค้า
- การให้บริการโดยไม่คิดค่าตอบแทน (ให้ฟรี)
- ปัญหาที่เกิดจากสินค้าชำรุด เสียหาย สูญหาย สินค้าขาด-เกินจาก<br> รายงานสินค้าและวัตถุดิบ สินค้าสูญหายหรือเสียหายจากภัยธรรมชาติ
- ได้รับของรางวัลแต่ไม่ได้บันทึกรับและไม่รับรู้เป็นรายได้เมื่อขาย ต้องนำส่ง VAT หรือไม่<br>- สินค้าถกขโมย

- ให้บริการพร้อมขนส่ง

- 
- รายได้จากค่าบริการบางส่วน
- ได้รับเงินทดรองคืนจากบริษัทในเครือ
- ขนส่งอย่างเดียวกับขายสินค้าพร้อมขนส่ง<br>- ได้รับเงินสนับสนุน เงินช่วยเหลือ
- 
- ได้รับรางวัลเนื่องจากส่งเสริมการขาย
- ขายสินค้าพร้อมติดตั้งทั้งในกรณีที่แยกรายการหรือคิดแบบเหมา
- การหัก ณ ที่จ่ายตามสัญญาระยะสั้นและสัญญาระยะยาว

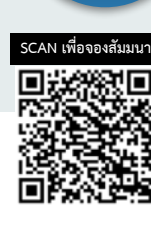

**STUDY**

มหาวิทยาลัยทังภาครัฐและเอกชน ้

#### บริษัท ฝึกอบรมและสัมมมาธรรมมิติ จำกัด ผูทำบัญชีและผูสอบบัญชี **VIRTUAL<sup>®</sup>** การอบรม Online ผานโปรแกรม *TRAINING* สามารถนับชั่วโมงได zoom ( งั้นตอนการสมัครและเข้าใช้งาน 1. สำรองที่นั่งการอบรมผาน www.dst.co.th เงื่อนไขการเขาอบรม Online และการนับชั่วโมงผานโปรแกรม ZOOM• ผูัเขาอบรมติดตั้งโปรแกรม Zoom Version ลาสุด แลวลงทะเบียน คลิกเพื่อลงทะเบียน ขั้นตอนการสำรองที่นั่ง โปรแกรมให้พร้อมใช้งาน<br>- คิคตั้งโปรแกรมบน Computer PC และ Notebook - ติดตั้งโปรแกรมบน Computer PC และ Notebook (คลิกที่ลิ้งค URLhttps://zoom.us/download เลือก Download Zoom Client for Meetings) R Zoom Client for Montings เมื่อทานลงทะเบียนเรียบรอยทานจะไดรับการยืนยันจาก - ติดตั้ง Application บน Smart Phone ผานระบบ ios และ Android e-mail : seminar@dst.co.th 2. ชำระเงิน (ผานระบบ QR CODE หรือโอนเงินผานธนาคาร) ขั้นตอนการชำระเงิน จองหลักสตรสัมมาออนไลน์ เรียบร้อยแล้ว .<br>พบรมพันมนา ด้วยการสแกน GR Code หรือ Borcode ได้ที่นี่ ต้นวนที่ต้องก็จะเงิน • การอบรมผานโปรแกรม ZOOM ควรติดตั้งโปรแกรมลงบนคอมพิวเตอร 1.712.00 unn หรือโนตบุคที่มีกลอง โดยเชื่อมตอระบบเครือขายอินเทอรเน็ตความเร็ว <u> III de la contrada de la contrada de la contrada de la contrada de la contrada de la contrada de la contrada</u> ไมต่ำกวา 10 Mbps เพื่อการอบรมที่มีประสิทธิภาพ • กำหนดจำนวนผูเขาอบรม 1 ทาน / 1 User • ผูเขาอบรมตองกรอกขอมูล ผาน google form เมื่อท่านชำระเงินเรียบร้อยแล้ว \*\*เฉพาะกรณีโอนเงินผ่านธนาคาร • ผูเขาอบรมตองเขาหองอบรมผานโปรแกรม Zoom กอนเวลาที่ระบุไว กรุณาสงหลักฐานการชำระเงินมาที่ e-mail : e-payment@dharmniti.co.th อยางนอย 20 นาที • ผูเขาอบรมตองตั้งชื่อบัญชี ZOOM เปนชื่อ-นามสกุลจริง ดวยภาษาไทย 3. สถาบัน ฯ จะส่ง<br>- แบบฟอร์มลงทะเบียนอบรม Zoom (กรอกรายละเอียดใน Google Form)<br>- กรณีนับชั่วโมงผู้ทำบัญชีและผู้สอบบัญชี ผู้เข้าอบรมค้องแนบรูปถ่ายหน้าตรง<br>พร้อมบัตรประชาชนใน Google Form ใหตรงตามบัตรประชาชน • ผูเขาอบรมตองเปดกลองตลอดระยะเวลาการอบรมและไมควรกดออก จากโปรแกรมเนื่องจากสถาบันฯจะทำการบันทึกเสียงและภาพเพื่อนำสง สภาวิชาชีพบัญชี - Link เข้าห้องอบรม (คลิก Link ณ วันอบรม)<br>- เอกสารประกอบการอบรม ผ่าน e-mail • เจาหนาที่จะ Capture หนาจอผูเขาอบรมทุกคน \* หลักสูตร 3 ชั่วโมง Capture หนาจอ 2 ชวง ชวงกอนอบรมและสิ้นสุด แบบฟอรมตัวอยาง \* หลักสูตร 6 ชั่วโมง Capture หน้าจอ 4 ช่วง<br> ช่วงเช้า ก่อนอบรม (09.00 น.) และจบการอบรมช่วงเช้า (12.15 น.) 1. ชื่อ-นามสกุล (ภาษาไทย) \* ช่วงบ่าย ก่อนอบรม (13.15 น.) และสิ้นสุดการอบรม (16.30 น.) *<u>ALLAMINATION</u>* • ผูเขาอบรมสามารถกดปุมยกมือ (Raise Hand) หรือพิมพขอคำถาม ผานทางชองแชทไดในระหวางอบรม • หลักเกณฑการนับชั่วโมง CPD สำหรับผูสอบบัญชีและผูทำบัญชีใหนับ 2.รหัสสารองที่นั่ง \* ดังนี้ ดำตกบบกงดณ \* นอยกวา 30 นาทีไมนับเปนจำนวนชั่วโมง \* 30 ถึง 59 นาทีใหนับเปนครึ่งชั่วโมง 3. E-mail (ใช้นำส่งหนังสือรับรองการนับขั้วโมง CPD และลิงค์เข้าร่วมการอบรม) \* \* 60 นาที ให้นับเป็น 1 ชั่วโมง • หนังสือรับรองจะจัดสงใหทาง e-mail ภายใน 1 วันทำการหลังเสร็จสิ้น **GARANTINARA** การอบรม • การพัฒนาความรู้ต่อเนื่องเป็นสิทธิส่วนบุคคล ต้องเข้าอบรมด้วยตนเอง 4. เบอร์โทรศัพท์ \* เทานั้นกรณีไมปฏิบัติตามเงื่อนไขขางตนจะไมสามารถนับชั่วโมงได **GARANTINARA**

- หามบันทึกภาพ วีดีโอแชรหรือนำไปเผยแพร (สงวนลิขสิทธิ์) -

**สํารองที่นั่งออนไลน์ที่ www.dst.co.th Call center 02-555-0700 กด 1 ,02-587-6860-4**